**Google+** is Google's new social networking site. *Why should you join?*

- **Privacy** Google+ easily allows you to control who sees what content you add.
- **Sharing** This site makes sharing content extremely easy!
- **Clean** It is not cluttered with third party apps or games.
- **Hangouts** A group video chat for up to 10 people with many collaborative features.

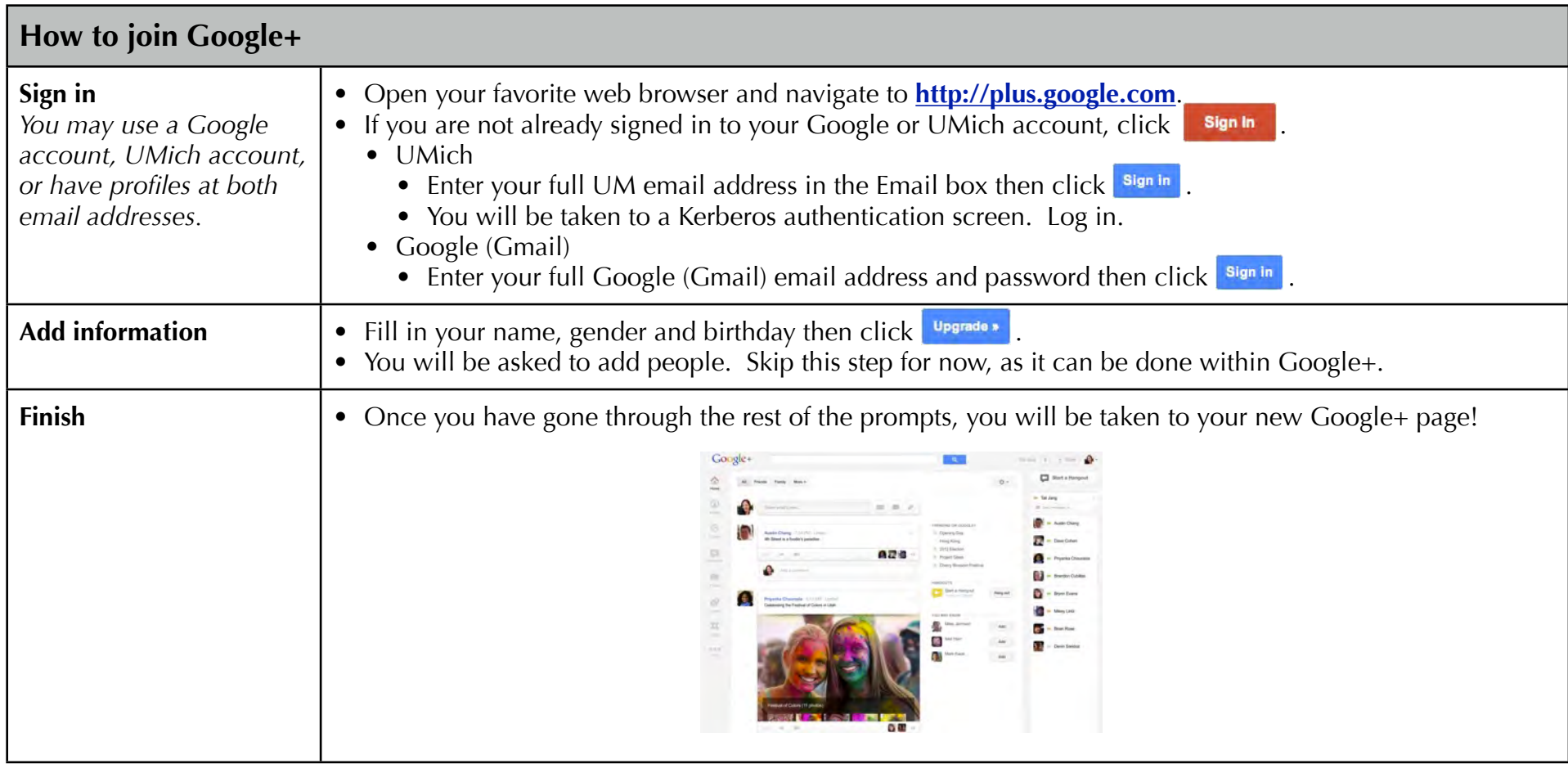

**Join**

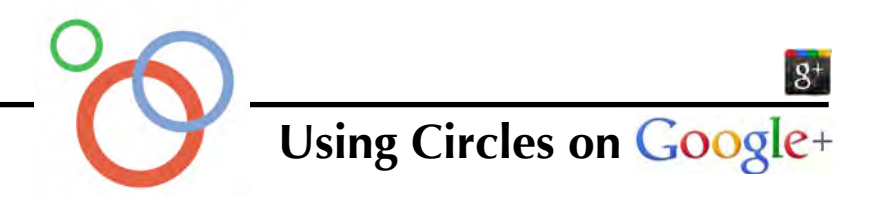

Circles help you organize your contacts and control *who* gets to see *what*. For instance, an interesting work-related article might be shared with your Work circle only, a personal experience might be shared with your Friends circle and a funny joke might be shared with both.

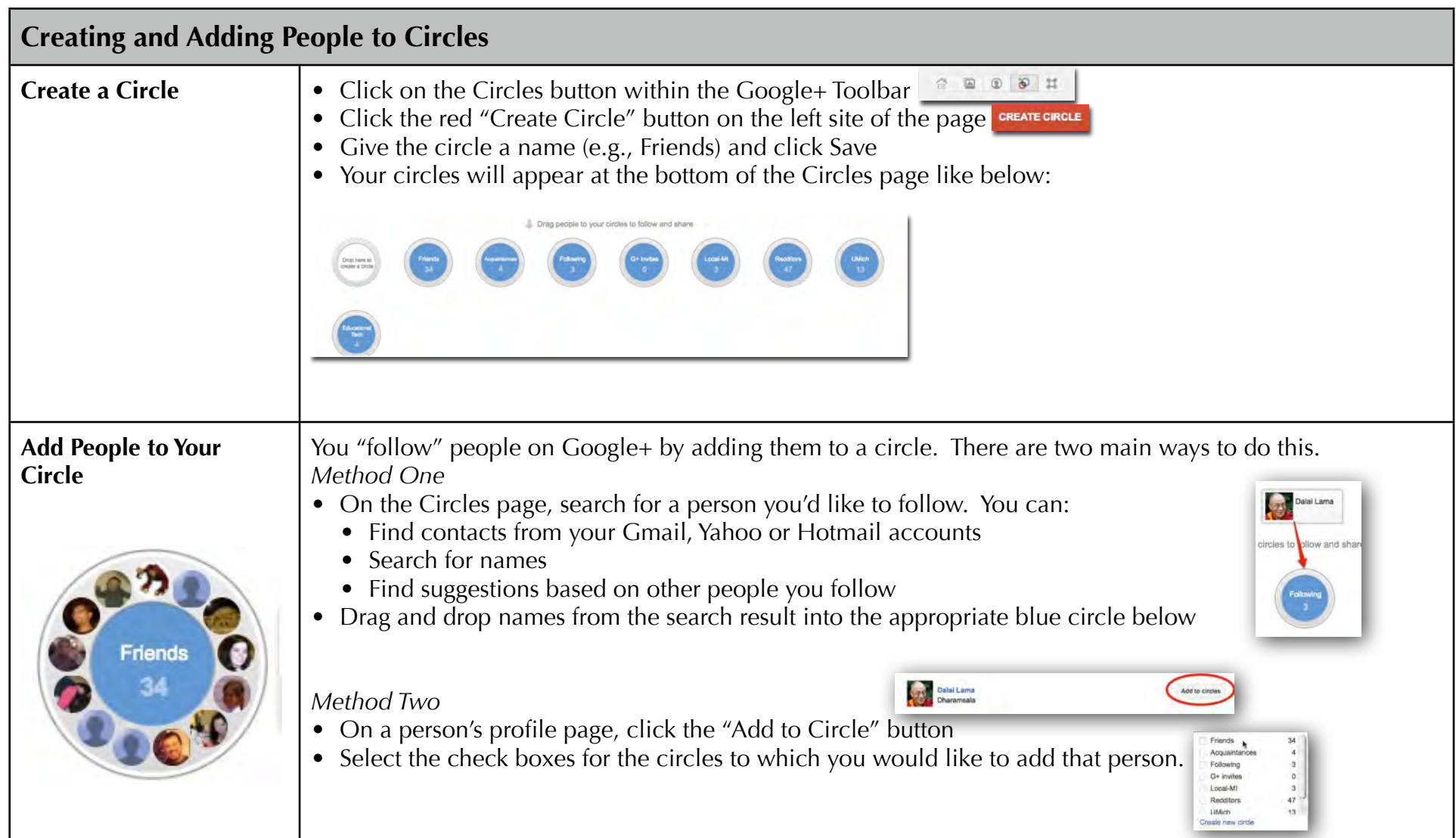

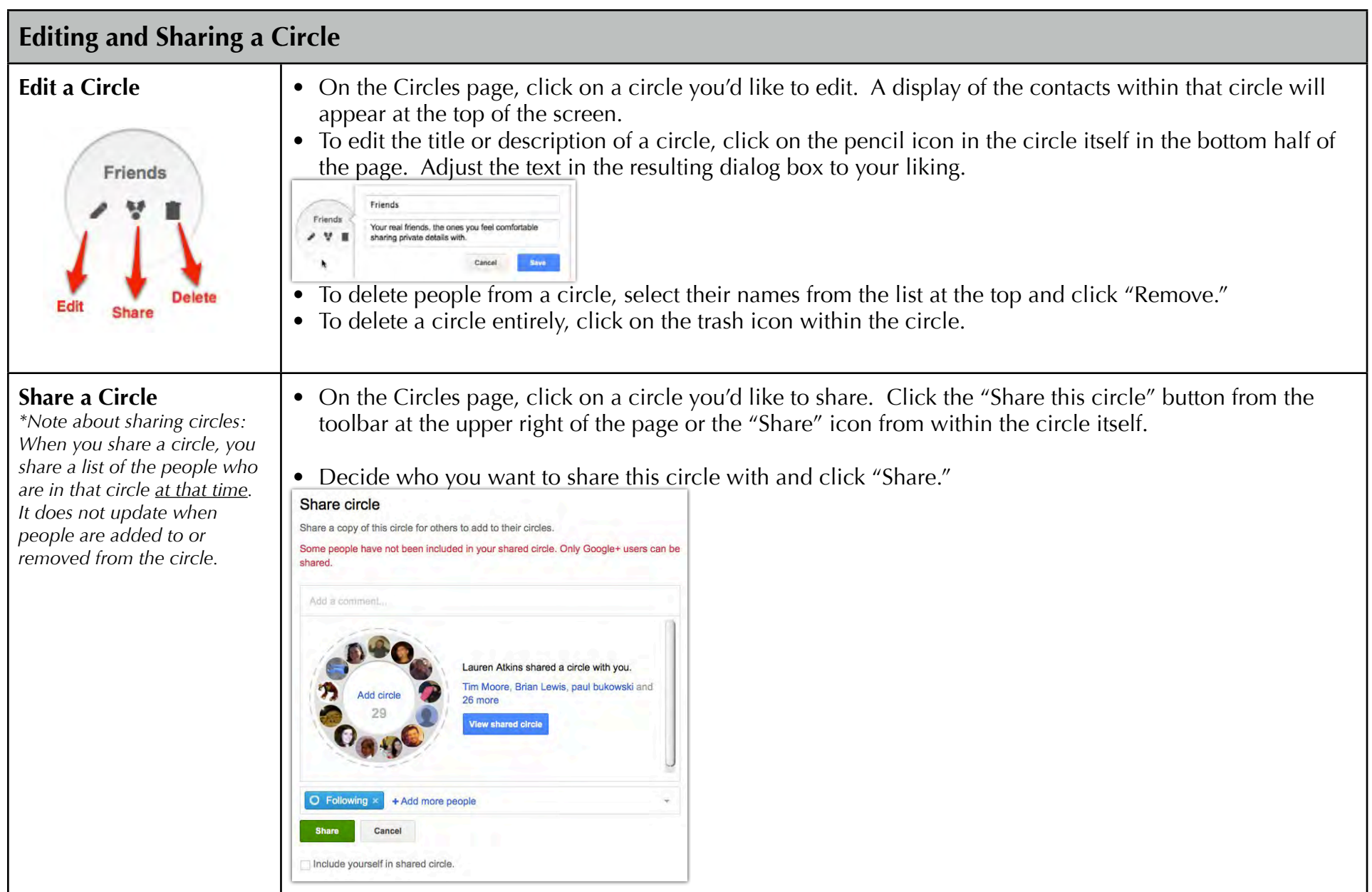

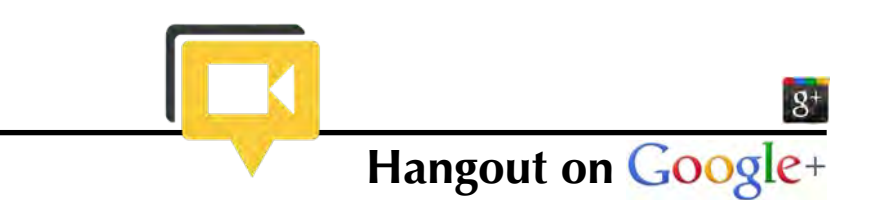

Hangouts are the best way for you to say, "I'm online and want to hangout!" Hangouts lets you:

- Visit with friends that are scrolling through the web, just like you!
- Use live video chat that puts you in the same room together!
- Coordinate plans, whether it's working on a project or meeting up for coffee.
- Maybe you're bored. Start a hangout, invite your circles, see who's around!

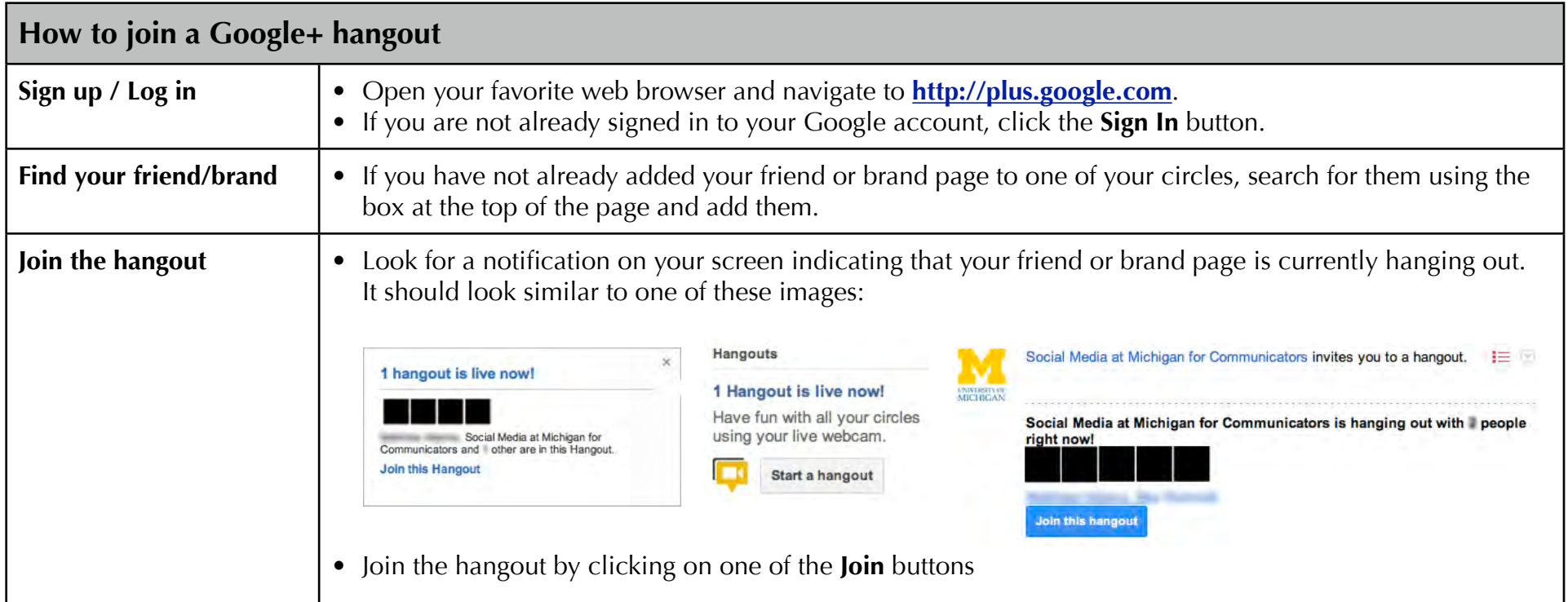

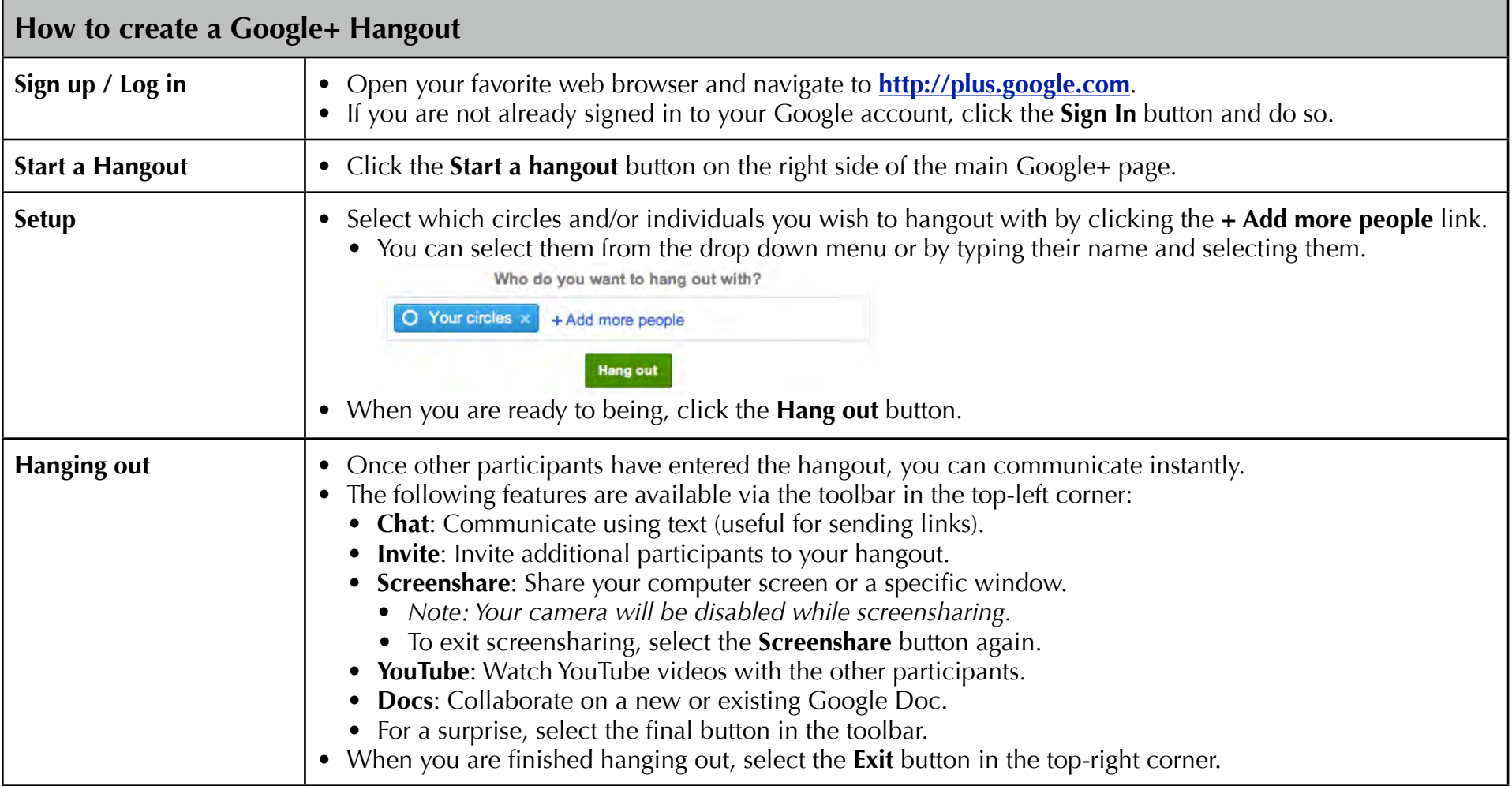

## **Resources:**

Google's Google+ Help page: <http://support.google.com/plus/> LSA Guide to Google Tools:<br>
LSA ISS Instructional Consulting Blog: http://www.instructionblog.com LSA ISS Instructional Consulting Blog:

**For additional support: Instructional Consulting**  LSA Instructional Support Services [issinstruction@umich.edu](mailto:issinstruction@umich.edu)